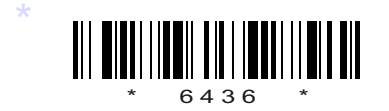

## C<sub>16–EC</sub>–402<br>
C–16<br>
NAT<sup>T</sup>

## 6436

# BOARD DIPLOMA EXAMINATION, (C–16) MARCH/APRIL—2018 **A.A.C.**<br> **A.A.C.H. (APRIL—2018**<br> **AARCH. (APRIL—2018**<br> **DECE—FOURTH SEMESTER EXAMINATION**<br>
PROGRAMMING IN C AND MATLAB<br>  $\therefore$  3 hours | [Fold Marks : 80]<br> **PART—A**<br> **ART—A**<br> **ART—A**<br> **ART—A**<br> **ART—A**<br> **ART—A**<br> **ART—A**<br>

DECE—FOURTH SEMESTER EXAMINATION

PROGRAMMING IN C AND MATLAB

*Time* : 3 hours ] [ *Total Marks* : 80

### **PART—A**  $3 \times 10 = 30$

**Instructions** : (1) Answer all questions.

- (2) Each question carries three marks.
- (3) Answers should be brief and straight to the point and shall not exceed *five* simple sentences.
- 1. Write about increment and decrement operators in C language.
- 2. List the logical operators used in C language with symbols.
- 3. List three iterative statements supported by C language.
- 4. Write a C program to check that given number is even or odd.
- 5. Write three uses of functions.
- 6. Write the operation of getchar( ), getch( ), and putchar( ) functions.
- 7. Define a union.
- 8. Write the syntax to access members of a structure with examples.
- 9. List relational operators used in MATLAB.
- 10. What is the usage of control system tool box in MATLAB?

\*

\*

/6436 1 [ *Contd...*

### **PART—B**  $10\times5=50$

*Instructions* : (1) Answer *any* five questions.

- (2) Each question carries  $ten$  marks.
- (3) Answers should be comprehensive and the criterion for valuation is the content but not the length of<br>the answer.<br>explain the arithmetic operators in C language the answer.
- 11. *(a)* List and explain the arithmetic operators in C language. *(b)* Write a C program to find area of triangle.
- **12.** *(a)* Explain while statement with syntax and example.  $\mathcal{N}$  5
	- (b) Write a C program to find the sum of the series  $\sqrt{3}$  5

### $1^2$   $2^2$   $n^2$

- 13. Write a C program for multiplication of two matrices.
- 14. Write the operations of following string manipulation<br>functions :<br>(a) strcat()<br>(b) strcmp()<br>(c) strcpy()<br>(d) strlen()<br>(e) c' functions :
	- *(a)* strcat( )

\*

- *(b)* strcmp( )
- *(c)* strcpy( )
- *(d)* strlen( )
- *(e)* strncmp( )
- 15. *(a)* Explain passing parameters to the function. 4
- *(b)* Write a program for exchange of two numbers using pass by reference techniques. 6 **A.A.N.M & V.V.R.S.R POLYTECHNIC GUDLAVALLERU,KRISHNA Dist, A.P**
- 16. Explain any five pre-processor commands.
- 17. Explain declaration and initialization of structures.
- 18. Explain plot commands *(a)* plot (x,y), *(b)* title ( ), *(c)* xlabel ( ) *(d)* ylabel ( ) *(e)* legend ( ) in MATLAB.

 $\star\star\star$ 

\*